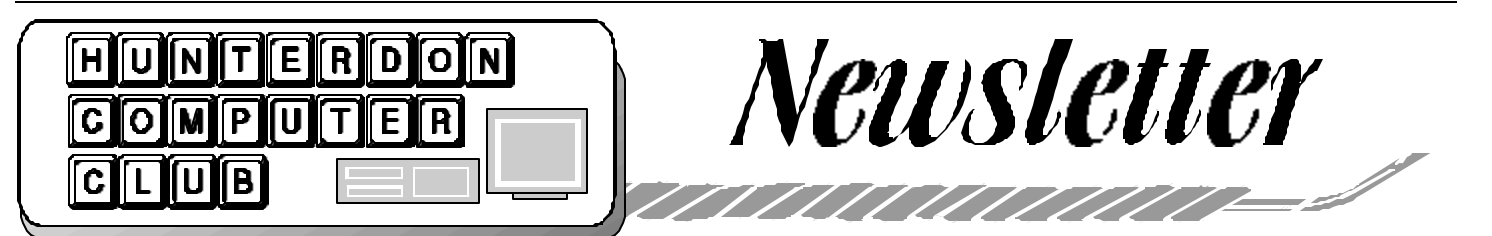

### Volume 16 Issue 3 March 2003

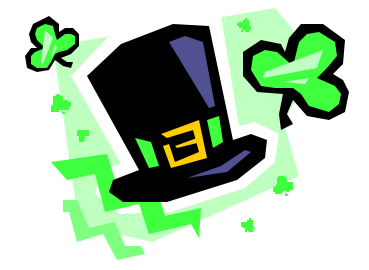

#### **PRESIDENT'S REPORT**

Last meeting I was busy earning some money with a new training opportunity but almost passed on the opportunity for the very currentt opic Lindows.

I hope someone taped it because I really wanted to be there.

The meeting was conducted by the ever capable club Vice President, Peter Czerwinski.

Press went out for the first time from our new public relations officer John Gbur, and the topic was so relevant like all our topics that when the dust cleared 5 new guests appeared - a recent record.

I think that this makes the case that we need to be more promotion oriented and folks will stop by because our programs and our focus is very appealing.

Next month will are poised for another good one. Don Slepian, who entertains us at the holiday meeting, is planning to clarify all the issues with making DVDs.

DVD stands for Digital Versatile Disc or Digital Video Disc.

DVD was conceived by a Hollywood ad hoc group in 1994 and by 1997 the first players were on the market.

From what I hear making a DVD is not as simple as you may expect depending on how you plan to use the DVD.

For example do you know the difference if any between DVD-Video, DVD-ROM, DVD-Audio, DVD-RAM, DVD-RW and DVD-R?

Probably you do not know, so if you do not want to end up with technology that makes unusable DVD's, better get on down to the next meeting.

#### **BILL'S BABY-STEP (by Ilene Shope)**

[Ref: Chicago Tribune-Technology- 'Whither Virtual PC?'-The Mac Experience (February 27, 2003)]

Microsoft Corp-(MSFT)-on Feb. 18, 2003- purchased the company-Connectix Corp.-whose 'Virtual PC' is an application that allows Windows programs to run on a Mac.)

"Connectix just happened to have the best technology available for Microsoft's needs; getting Virtual PC for the Mac was a bonus."

"Virtual PC represents a safety valve for Mac users who occasionally need to run a Windows program but don't want to buy a Windows PC."

"... deal resulted from Microsoft's search for "virtual machine" technology to help them migrate business customers of their server products from older server versions of Windows -- like Windows NT4 -- to the latest version -- Windows Server 2003."

### **HEY PICK ME UP A SIX PACK**

*(by Lon Hosford)*

Perhaps you heard of methanol for automobiles.

Well Toshiba is working on using methanol in your next portable PC to replace rechargeable batteries.

Instead of needing batteries, all you need to do is to go to your nearest vending machine, put in some money and out pops a 2.5 ounce, 50 milliliter (1.7 fluid ounces) methanol cartridge giving 5 hours of operation to your laptop.

An if 5 hours is not enough you can get a 10 hour 4.2 ounce, 100 milliliter (3.4 fluid ounces) version.

They are about 2 pounds each and produce between 12 watts of 20 watts of output.

Expect them for sale by 2004. Look for six packs at Wawa before your next camping trip.

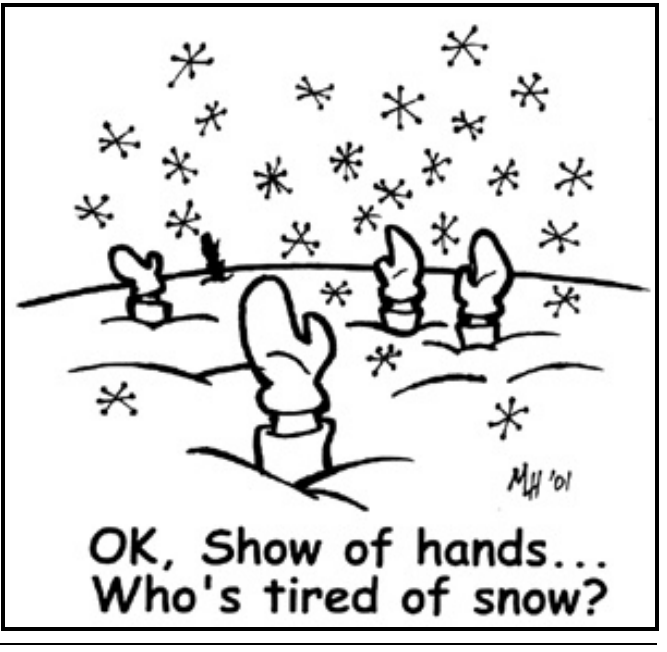

#### **\*FEBRUARY MEETING**

HUNTERDON COMPUTER CLUB held its Regular Meeting, on February 15, 2003.

Peter Czerwinski- Vice President presided. (President Lon Hosford was absent. Peter said, Lon working could be the economy is turning around). "Good morning!" Peter opened the Meeting with the weather report. Snow- storms due on Monday.

HCC Members shared Jim Aller's gift of two red heart-shaped boxes of Valentine chocolates. (Barb was absent)… Bob Hepburn and Doris Moore took care of coffee hour. Bob went to get the bagels and Doris had the knives and a new bagel- cutter.

JAC CARROLL-Treasurer was not in the room when called on.

JIM ALLER- Secretary/ Membership will be working on the Database and asked if nametags need corrections, to please let him know.

PAUL GLATTSTEIN- Webmaster completed the website transfer to the new commercial web-hosting site (nghosting. com) Doris Moore's e-mail address will be reinstated on 'Members List'. Doris said somebody removed it and she wanted it back on there. Someone could be looking for her, she said.

JOHN GBUR, Public Relations, got newspaper source information from Evelyn Stewart and placed Ads in the Hunterdon Democrat, Observer Tribune, Courier News, Star- Ledger, Eastern Express and the Treasure Hunt.

ED MATLOCK suggested Delaware Valley News. Another suggestion came from Zel Gerstein, a guest who read the Ad in the Democrat. Carl Andres is from NJCC. Two people in the back row saw the Ad in the Courier News. Another guest was in the lobby. Glynn Gillette asked if it is feasible to use Ad posters. Two responses indicated that it is futile labor. Local merchants take no interest. Posters fall to the floor.

PETER CZERWINSKI spoke on articles in the Newsletter "vinyl to CD-ROM Recording" by Jim Russ, Lon Hosford's metaphor of Microsoft's booth at Linux World "looked like a vacuole trapped in a Linux amoeba" and Peter found it interesting that "DVDs won't last", referring to the article submitted by Don Colombo. MARLYN REUTER- Editor answered that she takes no credit for that, the members send in these articles.

Peter's discussion on "Vinyl to CD-ROM Recording" included history on music vinyl platters from George Knoedl, Jr., and brought creative scans from Ed Matlock. The chatter had Melinda Hall joining in to ask did the 'scan' work?

MELINDA HALL asked if HCC could help in computer diagnostic work needed at the Center for Assisted Living in Flemington. Peter will check this out.

The 50/50 raffle (GREY tickets): Winner ED MATLOCK, the Door prize (RED tickets): Winner BILL REINHARDT

(Webitorium\_Technical: General Topics) BILL WOODALL (absent) posted information about REGISTRY for members who asked him for this in January's Meeting.

In Q&A, DON FRANKLIN had Registry problems when using "Purity Scan" Software. The Scan discards pop up generators, but leaves pop ups. (STEVE STEINBERG has used Ad-Aware with success and PETER uses Zone Alarm.)

DON COLOMBO said he had some difficulty with his recent download of Media Player. He uses Microsoft Windows ME. No solution. Someone said WIN-ME is a 'loser' and suggested WIN-98SE.

A guest described the effect of the mouse in hibernation mode at shutdown. DON F. and DENNIS BELGARD had suggestions but

no solution was evident. PETER said that Microsoft Knowledge Base could shed some light on this. GEORGE said that 'stand-by mode' is synonymous with 'hibernation'. GLYNN asked about Juno. com for e-mail. BOB and Jim RUSS use Juno.com e-mail (limitations in storage

and hour usage). GLYNN mentioned Y2K calendar fact that 1997 is the same as 2003.

BAXTER ROWE has a printer-switching device (ABC switch). He uses Microsoft Office 2000. He bought an HP printer that uses USB. He asked how to make the proper connection with his computer. Jim Russ indicated there is no USB on the computer. Peter suggested a USB card device of approximately \$50 might solve this. Another person said to return the printer.

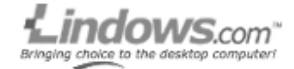

THE PROGRAM -"LINDOWS"

JIM RUSS brought in his own props for this presentation. He tripped on a cable on the floor to simulate the 'blue screen ' of Bill Gates' Windows. It is easy to 'crash' in LINDOWS as in Windows. LIN-DOWS computers are available from Wal-mart and Tiger Direct. www.Walmart.com units are \$199 up to \$399. www.Lindows.com offers a full software package for \$l29 - available from Click-N-Run Warehouse. Permits access to numerous programs.

JIM RUSS bought LINDOWS from TI-GER DIRECT. He downloaded these programs: Calculator, Digicam, Doom Legacy, Free Amp, Glimp, Gnu Cash, Mah Jong, MP3 music, and Open Office Freeware. More are available thru a subscription to Click-N-Run which has some 1700 programs. The 'WINE' program enables compatibility with Windows programs. Only Microsoft 2000 Office programs are known to run. (MS Word is reported as 90%, MS Excel at 95% and the rest of MS Office at 85% compatible.) Jim has no problem using Tiger Direct. For about four years he has used them and with only a minor incident that turned out in his favor.

*\*This report was filed by Ilene due to Lon's absence at the February meeting. (editor)*

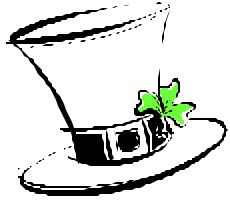

<sup>(</sup>by Ilene Shope)

### HCC NEWSLETTER March 2003 Page 3

#### **SPAM AT 17,000 FEET**

*(by Lon Hosford)*

You may have heard of or visited a cyber cafe.

These are places where you rent time to gain high speed Internet access to handle simple surfing or email to participating in video conferencing or intense multiplayer network games.

Cyber cafes can offer non -cyber amen ities such as coffee, pool tables , booze ,

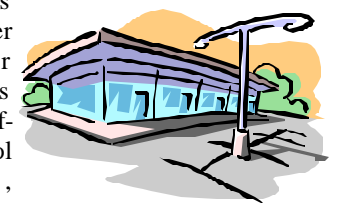

donuts and a good restroom.

Of course with readily available internet access, cyber cafes are not very successful regardless of the extras included.

But what if you are climbing Mount Everest and suddenly you need to send an email or upload some great pictures? What do you do?

Tsering Gyalzen has the answer at 17,400 above sea level where he plans the world's highest cyber cafe.

And extra amenities? Here is what you get according to Tsering: "a temporary shed built with stone walls and covered with a tent". That's it! Not even an oxygen fix.

That is because the cyber cafe location is on a glacier that moves a few inches everyday and a permanent structure would not stand.

Planned to be open in spring and fall, it has a captive audience of twenty to fifty thousand annual hikers per year with no better Internet options with the need to have their spam follow them up the mountain.

You should feel safer the next time you scale Everest because you can always send out a cyber SOS and wait until rescue reads their email after sifting through their spam.

#### **TO ERR IS HUMAN, BUT... (COMPUTER ERROR)**

*(submitted by Don Colombo)*

*Sometimes all you can do is laugh.* 

A man living in Newton, Massachusetts received a bill on his as yet unused credit card stating that he owed \$0.00. He threw it away. In April he received another and tossed that one, too. The following month the credit card company sent him a nasty note stating they were going to cancel his card if he didn't send them \$0.00.

In retrospect, he probably should have let them do that. Instead he called the company and was informed that (are you ready for this?) the problem was the result of a computer error. They told him they'd take care of it.

The following month he reasoned that, if other charges appeared on the card, then it would put an end to his ridiculous predicament. Besides, they assured him the problem would be resolved. So he presented his card for a purchase. It was declined.

Once again he called. He learned that the credit card had been cancelled for lack of payment. They apologized for (here it is again) another computer error and promised they would rectify the situation.

The next day he got a bill for \$0.00 stating that payment was now overdue. Assuming that this bill was yet another mistake, he ignored it. But the following month he received yet another bill for \$0.00 stating that he had ten days to pay his account in full or the company would take necessary steps to recover the debt.

He gave in. He mailed in a check for \$0.00. The computer duly processed it and returned a statement to the effect that his account was paid in full.

A week later, the man's bank called him asking him why he wrote a check for \$0.00. He explained the problem at length. The bank replied that the \$0.00 check had caused their check processing software to fail. The bank could not now process ANY checks from ANY of their customers that day because the check for \$0.00 caused a computer crash.

The following month the man received a letter from the credit card company claiming that his check had bounced, that he still owed \$0.00 and, unless payment was sent immediately, they would institute procedures to collect his debt.

This man, who had been considering buying his wife a computer for her birthday, bought her a typewriter instead.

Who said, "To err is human, but to really mess things up it takes a computer..."? Computers may not be the root of all evil, but some days I'm convinced they come close.

#### **BOOM TO BUST**

*(by Ilene Shope)*

[REF: NYTimes-"Red Herring Magazine Closes"-By The Associated Press-02/28/2003-San Francisco]

Tech elite "Red Herring" Magazine, closes. The FINAL issue was published two weeks ago (March 2003 Issue- circulation: 275,000- 31 workers- Owners: RHC Media Inc).

The magazine based in Silicon Valley began in 1993. The introductory issue regaled new concepts of graphics and creative text in step with techno geeks. At the height of the economic boom, "Red Herring" magazine was 552 pages, weighed 2 pounds, and employed 300 workers. Techo optimistism, glitz and ads filled the magazine.

The demise of "Red Herring" was physically observed when it reduced its page count to just 100 pages. This was the September 2000 Issue. (Ref:David Carr-Abstract(NYT-03/04/2002)

In Oct 2002 it announced selling itself to RHC Media Inc. a majority investor. (Ref:D.Carr and Nat Ives-Abstract (NYT- 10/08/2002)

"Red Herring" Magazine and its website closes, is this AP report.

#### **THE 10 DEADLY SINS FOR SMALL BUSINESSES ONLINE** *(contributed by Don Colombo)* **MSN - Marketing / Deborah Whitman**

So, you're ready to bring your small business to the Internet. Here are 10 common mistakes many companies have made, but that you can avoid.

1. **No-name nobody's**: Many small businesses choose to set up shop in the online world with a Web site name or URL on Geocities, Angelfire, Tripod or MSN, rather than having their own Web address. Which company would you feel more comfortable buying from www.members. tripod.com/loudinismagicshop or www. loudini.com? (The latter is a real Web site, specializing in magic accessories.) I don't think I'm the only online shopper who feels reassured by "real" business Web addresses. I've recently bought several gifts from an online company with a "no name" URL, and I'm wondering if the products will really arrive. A strong, easily recognized Web address is affordable for even the smallest business. The same is true for e-mail addresses. If you are running a small business, it's a great idea to set up an e-mail address that uses your business Web address. When you send messages to potential clients, to your bank or to suppliers, joesmith@coffeespark. com (not a real site) looks far more professional than joesmith@aol.com. Bypass deadly sin No. 1. Make your Web presence a professional one by finding a good Web address for your business and using it for both your Web site and business email.

 2. **Pokey pages**: Many small-business Web sites load far too slowly. I've checked out small-business Web sites that have taken so long to load that my computer froze for more than five minutes. Most sites aren't that bad, but if your Web pages take more than 10 seconds to load over a 28.8K modem, you run the risk of losing visitors to your site. Photos and graphics with large file sizes are usually the culprits when a page loads slowly. Use Photoshop or OptiView to reduce the file size of individual graphics and photos on your Web site to no more than 10K.

3. **Picture paucity**: You wouldn't send out a marketing brochure that's all words and no pictures. So why do so many companies create Web pages without graphics or photos of any sort? If a single picture paints a thousand words, use a judicious number of them on your Web site to communicate volumes. Photos of your store or office, your products, your employees —

these images make your business feel "real" to online visitors. Images give you a tangible presence and let visitors get a sense of the kind of business you run. Harrell Remodeling, in Menlo Park, Calif., uses high-quality photos of actual projects and of

the business team to convey a clear image. Mind you, using pictures doesn't contradict deadly sin No. 2. It's important to use photos on your site, but it's equally important that the file sizes are small enough to load quickly on your Web page. The other key is to use only high-quality photos, which often requires a professional photographer. Again, you wouldn't send out a marketing brochure filled with cheesy photos, would you? Because it's likely to be seen by many more people than most paper brochures, your Web site should be the best marketing brochure your business has ever created.

 4. **The "if I build it, they will come" delusion**: One of the most common mistakes small businesses make is to assume that if there's a business Web site, customers will suddenly start flocking to it. Don't wait to start marketing your firm online. As soon as you are happy with your Web site, get going with the basics of online marketing. I recommend at least five marketing efforts when you launch a Web site.

- Be proactive in listing on search engines.

- Start an affiliate program to encourage and reward other businesses for sending you online customers.

- Be proactive in finding sites with which you can trade links.

- Consider joining a banner exchange like bCentral's Banner Network or SmartAge's SmartClicks.

- Start collecting visitors' e-mail addresses on Day One, so that you can lure them back to your Web site.

Using these five steps, you can set up an online marketing effort that will help ensure that customers come to visit the awesome new Web site you just built.

#### 5. **Phoneless in cyberspace**: Don't forget to put your phone number prominently on your Web site. Many small-business executives have said the way their Web site is most frequently used is a customer looking at it while calling the company.

Customers will refer to something on the Web site, but they actually buy products or order services on the phone. Unless you are working out of your home, it's also a good idea to put your mailing address on the site. It adds to the comfort level of knowing you are a

 6. **A barrage of banners**: Joining a banner exchange can help bring traffic to your Web site, but putting two, three or four banners on a page, along with buttons for Amazon, Netscape and five or six other affiliate programs just makes your site look busy and cheap. You'd never find a large-company Web site with multiple banners on a page (OK, don't send me examples . . . I'm sure some big company makes this mistake, but don't follow the lead). If you join affiliate programs such as Amazon.com's, you'll probably find that you get much better results if you provide links to specific products in context, rather than a generic button to those companies' home pages. For example, if you run a Web site selling Raggedy Ann dolls, why not show a selection of books about the history of rag dolls and link to Amazon.com so that customers can buy them? You actually get a larger percentage of the sale from Amazon this way. And you provide a service that makes sense for your business, rather than another distracting button on your Web site.

7. **Disappearing acts**: I am floored by how many small-business Web sites are here today, gone tomorrow, and back again next Tuesday. It's been a real issue for me as I write these columns. More than once I've had my editors drop me a note asking why they can't find a particular small business's Web site, when I've visited the site only days earlier. It may sound obvious to say that it's incredibly important that your Web site is up and running when customers go looking for it, but the disappearing act is a mistake

*(continued on page 5)*

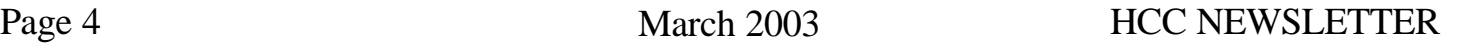

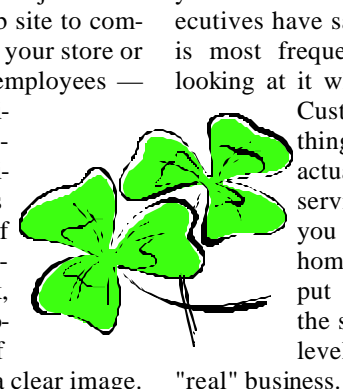

that many small businesses make. How to make sure your site is up? Either assign an employee to check the site several times a day, or use a service that will notify you if your site goes down.

 8. **Antique information**: You'll want to keep the information on your Web site current. I've seen small businesses that have forgotten to update phone numbers, showed daily specials that were months old or offered online coupons that expired weeks earlier. You've got to maintain your Web site to keep it current. Make sure someone on your staff is responsible for the Web site's information and checks and updates it routinely.

 9. **Background noise**: For some reason, many small-business Web sites use busy background wallpaper. You'll find gray embossed company logos, wild patterns and other distracting background designs on many small-business sites. People think the designs add interest and panache to the sites, but all it does is interfere with the messages. Stick with a basic color for the site background, one that is consistent with your site's image. A white background doesn't have to be boring.

10. **You do what?:** The final deadly sin is to have a Web site that doesn't quickly convey the kind of business you are in and the products and services you offer to customers. Sounds like another nobrainer, but you'd be surprised at how many small business Web sites leave you looking at them for minutes while pondering, "What do these folks do?" The front or home page of your Web site should include a short statement of your business mission. Consider augmenting that statement with a photo or graphic that makes it clear what you do. One site that does this well, despite offering a service that's not familiar to many of us, is Brown Plumbing. The front page tells you that Brown Plumbing repairs pipes, and if you don't completely get it, the next few pages offer clear graphics about how they repair pipes.

We all might as well learn from the mistakes of others. These are 10 mistakes worth avoiding. (And you thought you only had seven to worry about.)

#### **BILL GATES VS GM**

*(submitted by Jim Aller)*

For all of us who feel only the deepest love and affection for the way computers have enhanced our lives, read on. At a recent computer expo (COMDEX), Bill Gates reportedly compared the computer industry with the auto industry and stated, "If GM had kept up with technology like the computer industry has, we would all be driving \$25.00 cars that got 1,000 miles to the gallon". In response to Bill's comments, General Motors issued a press release stating: If GM had developed technology like Microsoft, we would all be driving cars with the following characteristics:

- 1. For no reason whatsoever, your car would crash twice a day.
- 2. Every time they repainted the lines in the road, you would have to buy a new car.
- 3. Occasionally your car would die on the freeway for no reason. You would have to pull over to the side of the road, close all of the windows, shut off the car, restart it, and reopen the windows before you could con tinue. For some reason you would simply accept this.
- 4. Occasionally, executing a maneuver such as a left turn would cause your car to shut down and refuse to re start, in which case you would have to reinstall the engine.
- 5. Macintosh would make a car that was powered by the sun, was reliable, five times as fast and twice as easy to drive - but would run on only five percent of the roads.
- 6. The oil, water temperature, and alter nator warning lights would all be replaced by a single "This Car Has Performed An Illegal Operation warning light.
- 7. The airbag system would ask "Are you sure?" before deploying.
- 8. Occasionally, for no reason whatso ever, your car would lock you out and refuse to let you in until you si multaneously lifted the door handle, turned the key and grabbed hold of the radio antenna.
- 9. Every time a new car was introduced car buyers would have to learn how

 to drive all over again because none of the controls would operate in the same manner as the old car.

10. You'd have to press the "Start" but ton to turn the engine off.

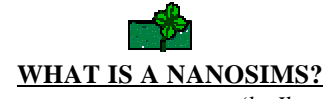

*(by Ilene Shope)*

Product information: (Space Science new instrument- NanoSIMS 50 Scanner, made by Cameca in France, is used in the isotope analysis of sub-micron interstellar dust particles.) http://www.cameca.fr/ html/product\_nanosims.html

"Monday, March 3, 2003 Posted: 12:30 PM EST (1730 GMT) WASHINGTON (Reuters) -- Microscopic grains of stardust "shine like a beacon" when scanned by a powerful new instrument, proving for the first time they do indeed come from beyond our solar system, according to U.S.scientists."

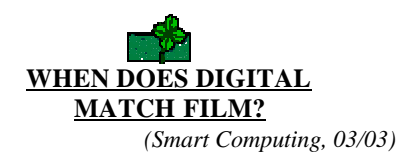

High-end professional digital cameras already match or exceed the image quality of film, experts say. But where to draw the line is tricky, as the analog, continuous-tone nature of film can't easily be translated into pixels. A handheld, 35mm film camera has about the equivalent of a 6-megapixel resolution. Stabilize that same camera on a tripod, and you'll get about 8.6 megapixels; meanwhile, because of lens design, film images are sharper at the center than they are around the edges. So looking at things one way, professional digital cameras, such as Canon's EOS-D1s and Kodak's DCS14n, at 11.1 megapixels and 14 megapixels respectively, have blown through the film barrier. A slew of more affordable professional digital cameras, such as Nikon's D-100 at 6.1 megapixels, are hovering around the quality of film. But there's another way to look at image quality. As long as your image is 300dpi, you'll come very close to film. For 4 x 6 prints, that means a 3-megapixel camera will more than give film a run for its money. For 8 x 10 photographers may seek cameras of 5 or more megapixels

#### **MISCELLANIOUS REMINDERS**

(by Ilene Shope)

#### *HCC LOOP*

Ilene Shope is responsible for loop messages. Members should e-mail messages they want relayed to the whole club. These may include emergency computer problems, notices of meeting time and place changes, death or serious illness of a member or family member, and other announcements or information that can't wait for the newsletter. Each member should make sure that Ilene has his/her correct e-mail address. (E-mail: ilene@goes.com)

#### *HCC PARKING*

HCC Meetings are on the 3rd Saturday of the month, at the Hunterdon Medical Center, Rte 31, Flemington NJ. The parking area directly in front of the main entrance should be left for patients and visitors. Please park in the areas far from the front door.

#### *HCC DISCUSSIONS*

HCC discussion topics are welcome on BILL WOODALL's webpage Webitorium\_Technical: General Topics). HCC Members can access to read and post discussions through http://www. hunterdoncomputerclub.org Click 'discussion topics'. (E-mail: woodall@woodall.com) (http://www. news.webitorium.net)

#### *HCC MEETING SCHEDULE and PREVIEW*

Paul Glattstein is WebMaster for HCC club website. (HomePage click 'Meeting Schedule') Meeting dates and programs are listed. Paul has previews of the meetings posted. Read the presentation previews.

> Visit the HCC website at hunterdoncomputerclub.org. Read an interesting history of the club and access other information.

#### **TEN BEST THINGS TO SAY IF YOU GET CAUGHT SLEEPING AT YOUR DESK**

- 10. "They told me at the blood bank this might happen."
- 9. "This is just a 15 minute power-nap like they raved about in that time management course you sent me to."
- 8. "Whew! Guess I left the top off the White-Out. You probably got here just in time!"
- 7. "I wasn't sleeping! I was meditating on the mission statement and envi sioning a new paradigm."
- 6. "I was testing my keyboard for drool resistance."
- 5. "I was doing a highly specific yoga exercise to relieve work-related stress. Are you discriminatory to ward people who practice yoga?"
- 4. "Why did you interrupt me? I had almost figured out a solution to our biggest problem."
- 3. "The coffee machine is broken..."
- 2. "Someone must've put decaf in the wrong pot..."

And the #1 best thing to say if you get caught sleeping at your desk..…

1. " ... in thoughtful prayer. Amen."

HCC NEWSLETTER is published monthly at 267 Federal Twist Rd., shortly after the regular meeting, which is normally on the third Saturday. Subscription is included in the annual dues of \$25. for an individual, \$30. for family. Nonmember subscriptions, out of state only, are \$8.00 a year. Contributions are eagerly sought, and may be on paper, by phone, on disk, or file or email to mreuter@ptdprolog.net .

Marlyn Reuter, Editor

Paul Glattstein - Liz Dunbar Contributing Editors

Joe Burger, Banner Design

# Page 6 March 2003 HCC NEWSLETTER

## <u>c,NNNMMMMMMMMM</u>

**President Lon Hosford 908-996-7941 lon@hosfordusa.com**

**Vice-President Peter Czerwinski peterhccc@itsagoodlife.org**

> **Treasurer Jac Carroll 908-782-4325 jcarroll@eclipse.net**

**Secretary Membership Jim Aller jimaller@att.net** 

**Program Jim Russ 908-685-1079 jfruss@juno.com**

ra se se se la proponda per la provincia de la provincia de la proponda de la provincia de la provincia del pr

**Ex Officio Richard Williams Immediate Past President**

**HCC Web Page www.hunterdoncomputerclub.org Paul Glattstein, WebMaster pglatt@ptd.net**

> **Computer Volunteers ALL MEMBERS**

5<br><mark>Evvonnovnovno</mark>

HCC NEWSLETTER March 2003 Page 7

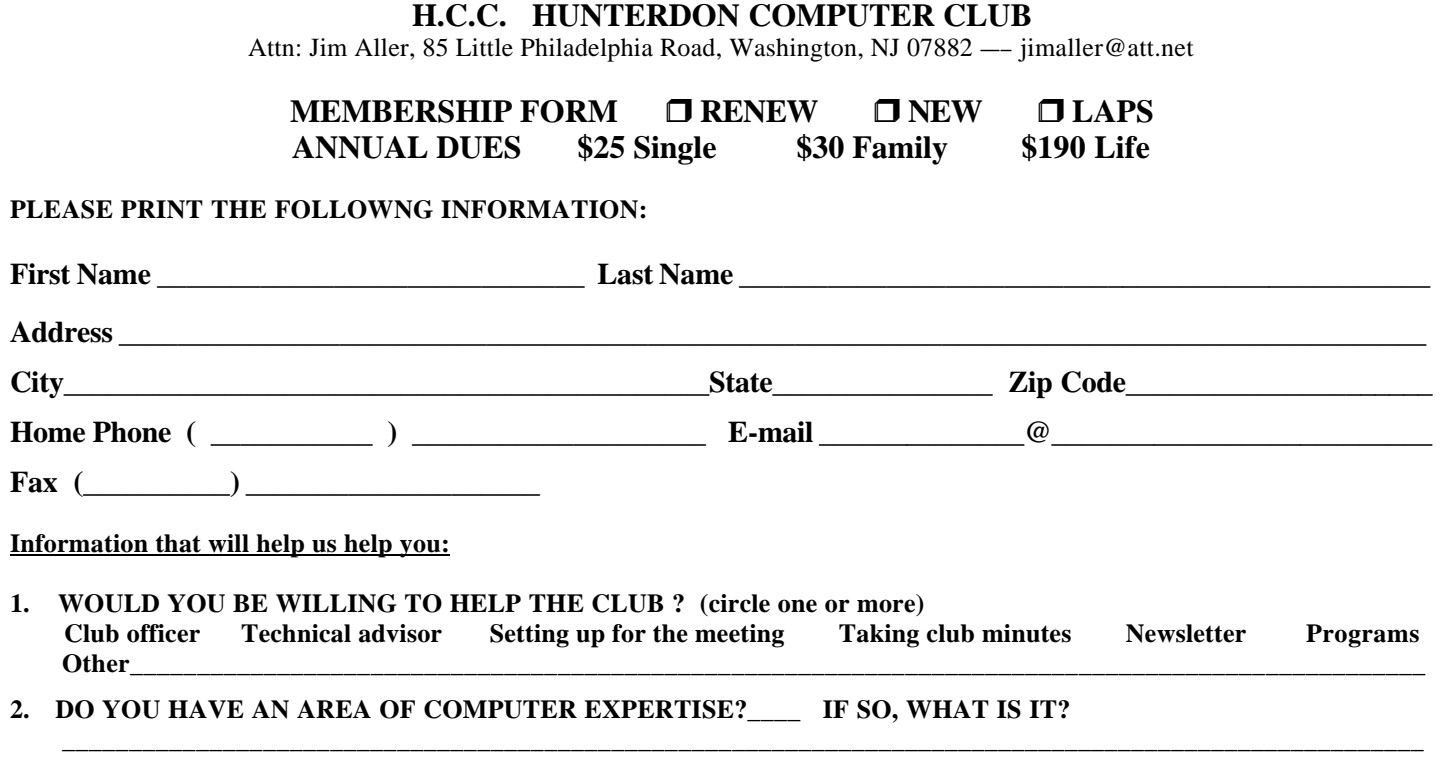

**3. PLEASE LIST ANY COMMENT AND/OR LIST WHAT WOULD YOU LIKE TO SEE IN OUR COMPUTER CLUB \_\_\_\_\_\_\_\_\_\_\_\_\_\_\_\_\_\_\_\_\_\_\_\_\_\_\_\_\_\_\_\_\_\_\_\_\_\_\_\_\_\_\_\_\_\_\_\_\_\_\_\_\_\_\_\_\_\_\_\_\_\_\_\_\_\_\_\_\_\_\_\_\_\_\_\_\_\_\_\_\_\_\_\_\_\_\_\_\_\_\_\_\_\_\_\_\_\_\_\_\_\_\_**

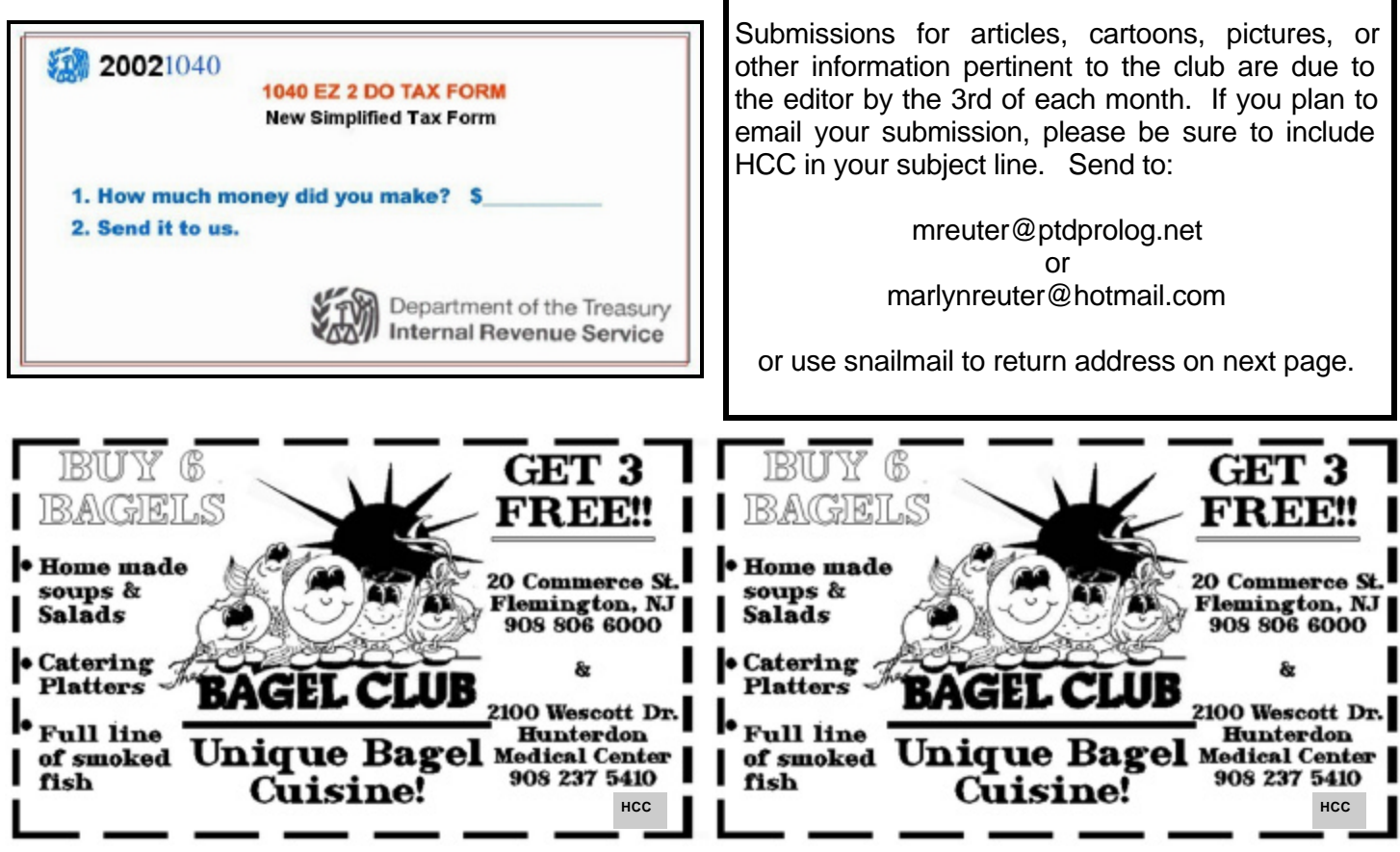

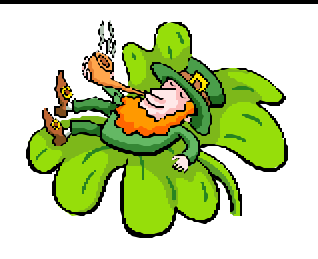

FIRST CLASS MAIL Address Correction Requested

**Marlyn Reuter 267 Federal Twist Road Stockton, New Jersey 08559**

### **HUNTERDON COMPUTER CLUB**

# **HCC NEWSLETTER**

# Hunterdon Computer Club

# **Next Meeting Saturday, March 15, 2003 Hunterdon Medical Center Rt. 31 Flemington NJ**

## **oon 8:30 A.M. To N**

# **Video DVD's Program: With Don Slepian**

i- Don will give a history of DVD, look at desktop video production, and illustrate the steps necessary to create a video DVD. Appl cations include archiving home videos, interactive training materials, and business/sales/marketing presentations.

**Guests Welco me**  $-$  **all ages all levels**